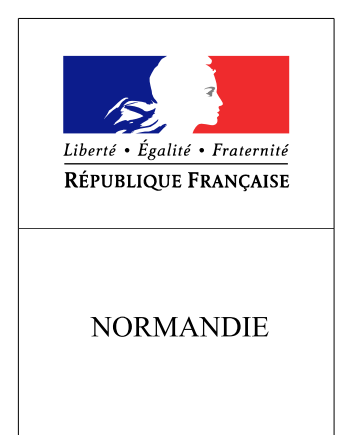

**RECUEIL DES ACTES** ADMINISTRATIFS SPÉCIAL N°R28-2016-0121

PUBLIÉ LE 2 DÉCEMBRE 2016

## Sommaire

## Préfecture de la région Normandie - SGAR

R28-2016-12-02-001 - arrêté modificatif CADA SOS Solidérités (3 pages)

Page 3